2024/05/06 11:58 1/1 miscellaneous

[wiki\\_news\\_01\\_06](https://wiki.inf.unibz.it/doku.php?id=public:wiki_news_01_06)

[Dokuwiki Admin](https://wiki.inf.unibz.it/doku.php?id=tech:dokuwiki_admin)

[Rack](https://wiki.inf.unibz.it/doku.php?id=tech:rack)

Server by OS

[howto add a new howto](https://wiki.inf.unibz.it/doku.php?id=public:howto_add_a_new_howto)

[Service A-Z](https://wiki.inf.unibz.it/doku.php?id=public:service_a-z)

From: <https://wiki.inf.unibz.it/>- **Engineering-Tech Wiki**

Permanent link: **<https://wiki.inf.unibz.it/doku.php?id=public:miscellaneous&rev=1156926197>**

Last update: **2019/01/16 10:03**

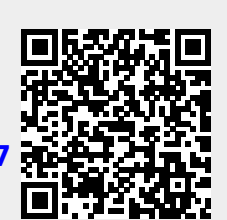